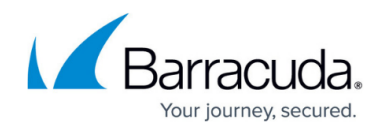

## **Getting Started - Using Your Own Containers**

## <https://campus.barracuda.com/doc/96019244/>

You can choose to deploy Barracuda WAF-as-a-Service as a container within your own infrastructure, using Docker, Kubernetes, Amazon Elastic Container Service, or any other compatible container host. You can then host your applications within that container. Use Barracuda WAF-as-a-Service to manage your containers, allocate applications to those containers, manage keys, and more.

With this option, traffic to and from your application is not first routed through Barracuda Networks' infrastructure. This can aid with compliance requirements and/or overall security.

Before using WAF-as-a-Service as a container, a Mutual NDA must be signed to protect the privacy of your business as well as that of Barracuda Networks. Go to [Requesting access to](http://campus.barracuda.com/doc/98211115/) [Custom Containers](http://campus.barracuda.com/doc/98211115/) get started or learn more.

Follow the steps in the these articles to create your own container and then configure Barracuda WAFas-a-Service to protect your web applications within that container.

- 1. [Create Your Own Container Key](http://campus.barracuda.com/doc/98208758/)  Create a secure container key to use with the deployment of a container.
- 2. [Create a New Container](http://campus.barracuda.com/doc/98208761/) This container can be hosted in your infrastructure.
- 3. [Create a Container Deployment File](http://campus.barracuda.com/doc/98208763/) The file serves as a configuration blueprint during deployment.
- 4. [Deploying your Own Container](http://campus.barracuda.com/doc/98208765/)  Build out the container in your infrastructure.
- 5. [Assign an Application to Your Container](http://campus.barracuda.com/doc/98208767/)  One or more applications can run in your container.
- 6. [Mapping Custom Container Ports](http://campus.barracuda.com/doc/98208769/)  Set the port mapping for your container.
- 7. [Configure Applications for Your Container](http://campus.barracuda.com/doc/98208771/)
- 8. [Routing Traffic Through your Container](http://campus.barracuda.com/doc/98208787/)

## Barracuda WAF-as-a-Service

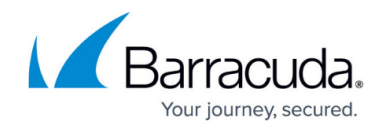

© Barracuda Networks Inc., 2024 The information contained within this document is confidential and proprietary to Barracuda Networks Inc. No portion of this document may be copied, distributed, publicized or used for other than internal documentary purposes without the written consent of an official representative of Barracuda Networks Inc. All specifications are subject to change without notice. Barracuda Networks Inc. assumes no responsibility for any inaccuracies in this document. Barracuda Networks Inc. reserves the right to change, modify, transfer, or otherwise revise this publication without notice.